## Anlage 2: Screenshots der GUI des Online-Datenerfassungsbogens

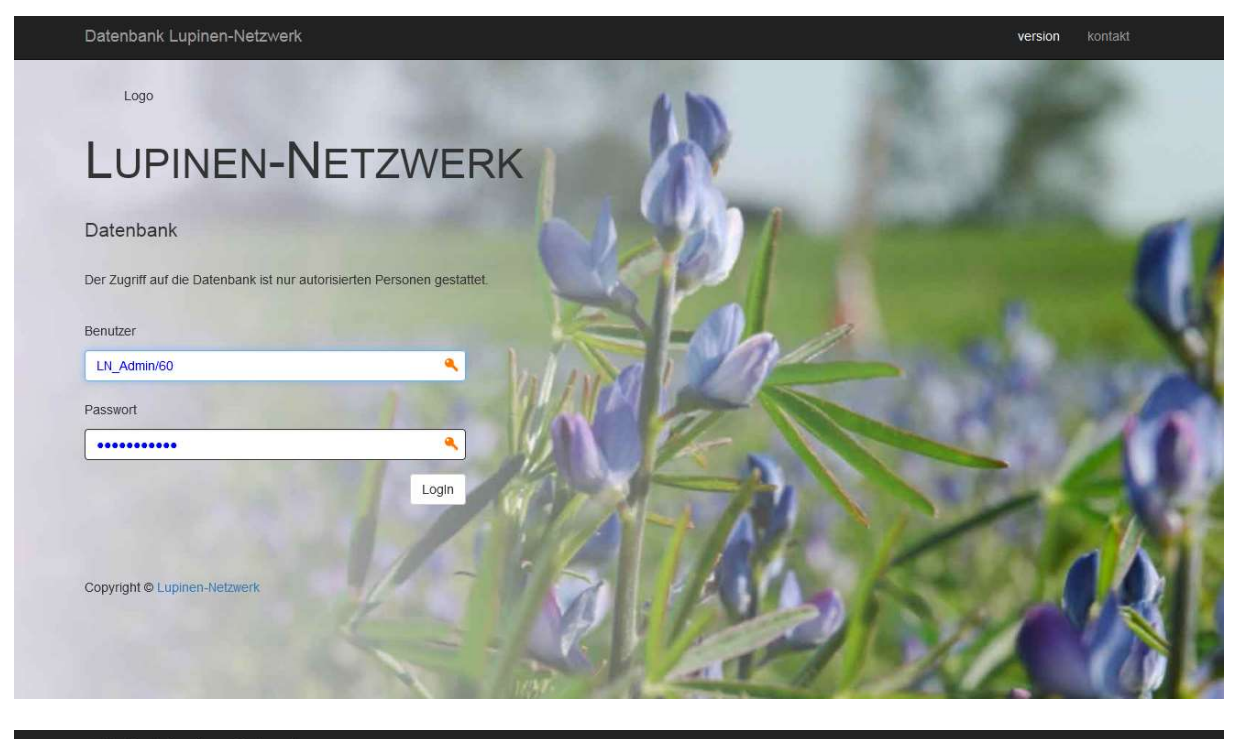

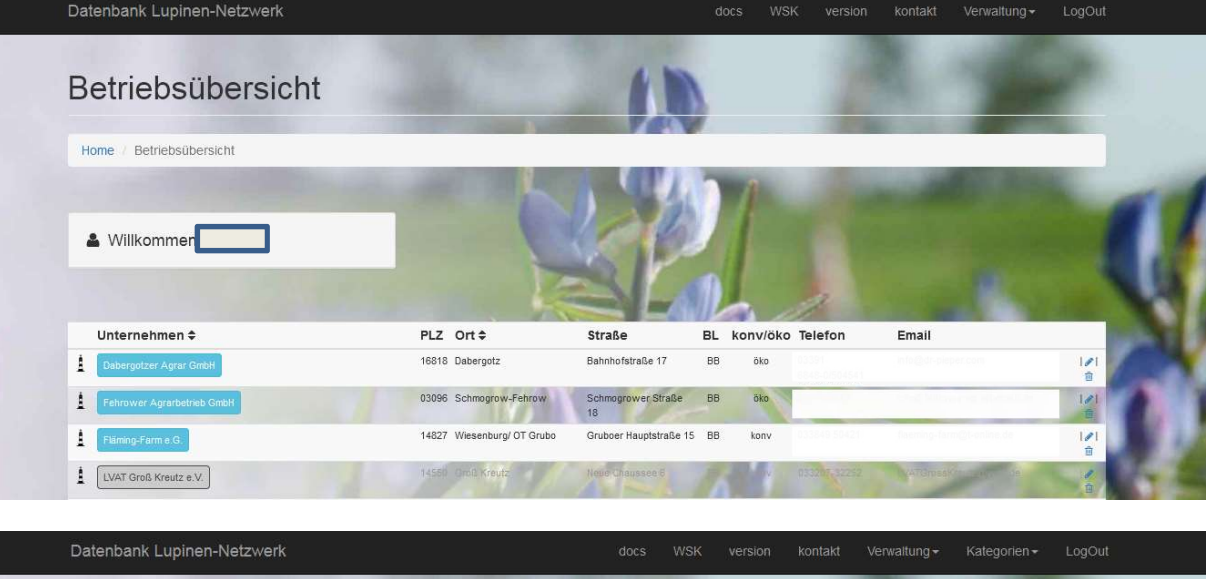

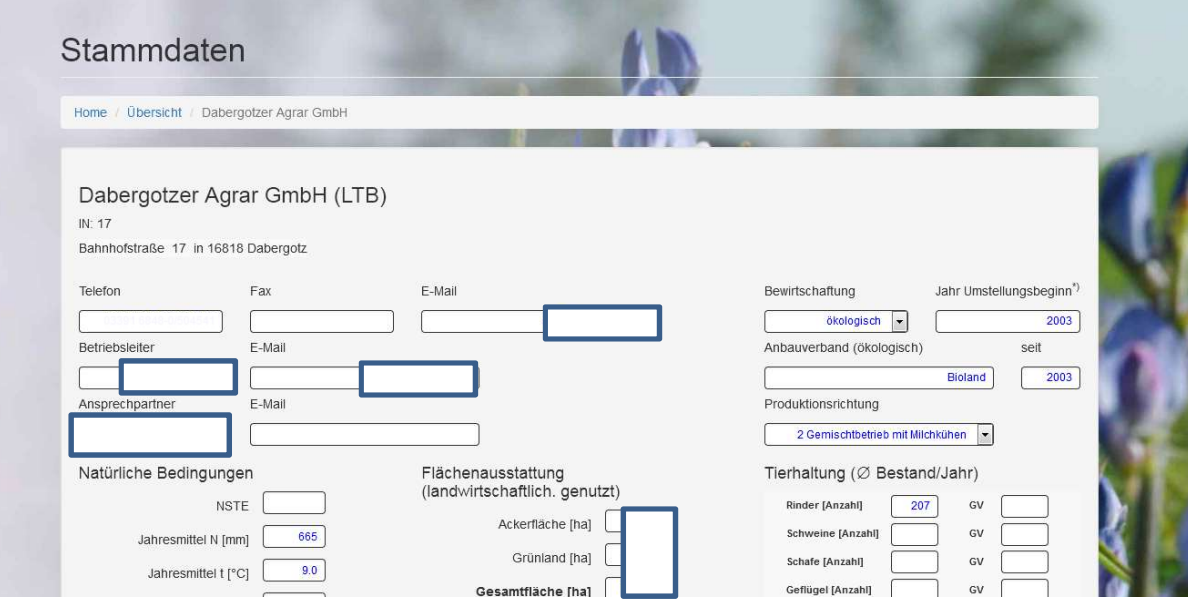

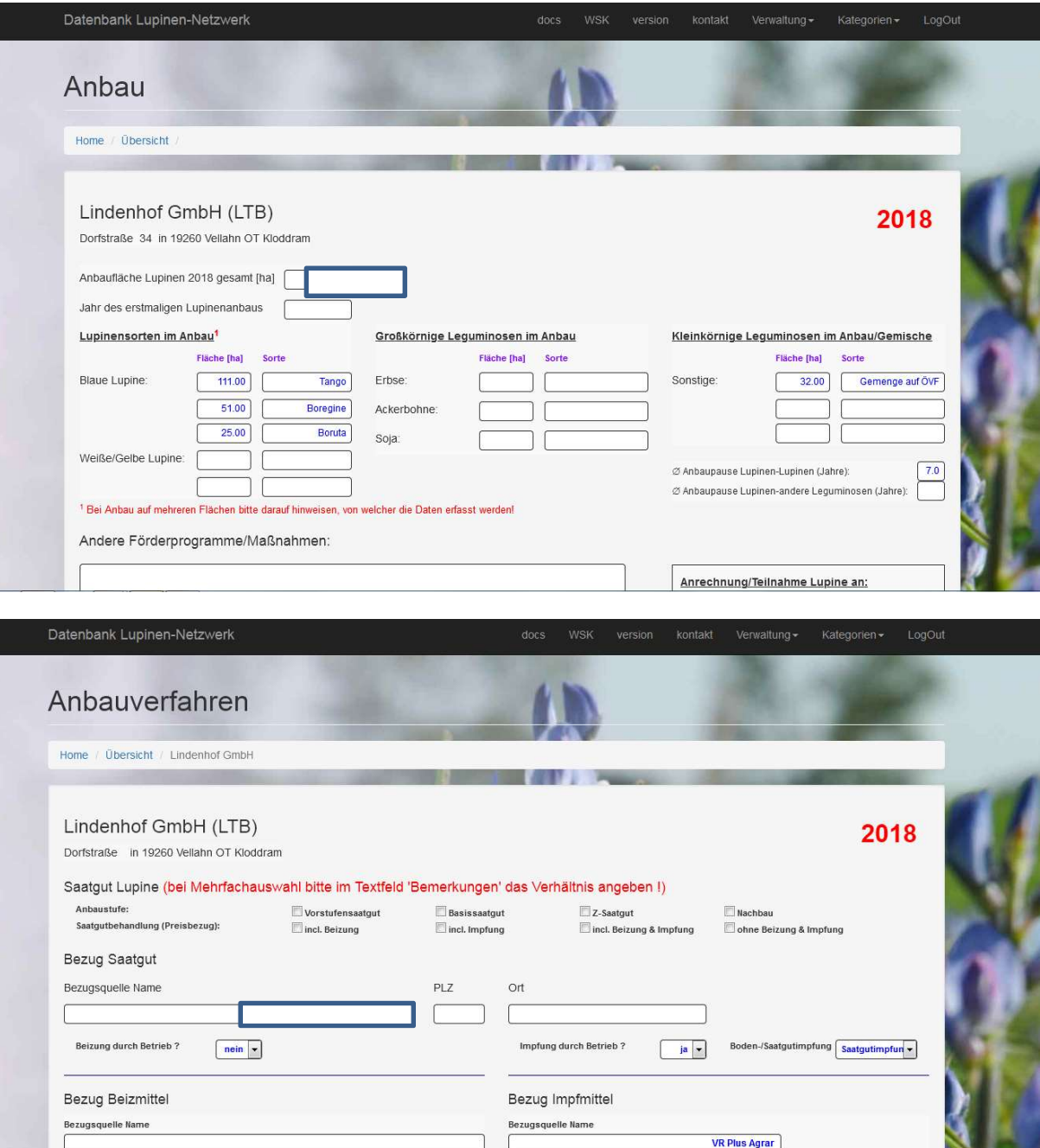